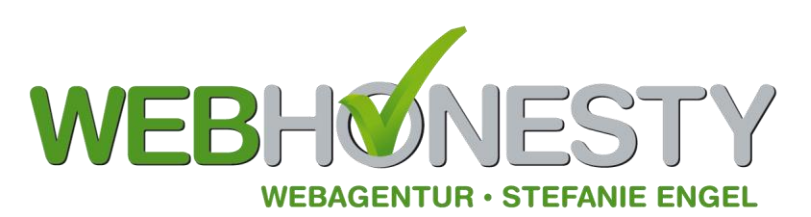

Webagentur Stefanie Engel Max-Brauer-Allee 12 22765 Hamburg

Tel. 040.40 17 09 09 info@webhonesty.de www.webhonesty.de

Webagentur Stefanie Engel · Max-Brauer-Allee 12 · 22765 Hamburg

**Google Analytics rechtssicher verwenden** 

**Wer Google Analytics an seine Webseite anbindet bzw. anbinden lässt, befindet sich datenschutzrechtlich in einer Grauzone:** 

Durch die Nutzung von Google Analytics werden auf der Seite sogenannte Cookies gesetzt, die dazu dienen, mehr über die Besucher der Seite zu erfahren (Standort, Verweildauer, etc.)

Da es technisch möglich ist, den Besucher einer Webseite bis zu seiner persönlichen IP-Adresse zurückzuverfolgen und damit persönlich "aufzuspüren", entsprechen die Grundeinstellungen des **Google Tools nicht den Datenschutzrichtlinien** (in Deutschland). *Das bedeutet, dass Sie als Webseitenbetreiber/-Inhaber abgemahnt werden könnten, weil Sie Analytics nicht rechtssicher nutzen.* 

Andererseits ist das Tool sehr nützlich bzw. sogar unverzichtbar, wenn man als Webseitenbetreiber Daten über das Nutzerverhalten braucht – um das Angebot an die Bedürfnisse der Kunden anzupassen und vernünftiges Marketing betreiben zu können.

Es macht also Sinn, entweder den nötigen Aufwand zu betreiben und die Maßnahmen und Einstellungen vorzunehmen, die zu einer rechtssicheren Verwendung dieses nützlichen Werkzeugs führen – oder aber alternativ Google Analytics komplett abzuschalten.

Hier eine kurze Übersicht über die Schritte zur rechtssicheren Verwendung von Analytics; die detaillierten Angaben finden Sie unter den unten angegebenen Links:

1. Beachten Sie, dass alle Daten, die Sie bisher mit Analytics erhoben haben (ohne die datenkonformen Einstellungen) nach Ansicht der Aufsichtsbehörden unrechtmässig erstellt sind: Deshalb müssen Sie Ihr bisheriges Google-Analytics-Profil in jedem Fall löschen und diese Altdaten damit vernichten.

Legen Sie ein neuen Analytics-Konto an, wählen Sie am besten "Klassisches Analytics" und kopieren+speichern Sie den Tracking-Code. Binden Sie den Tracking-Code aber jetzt noch nicht in den Quellcode Ihrer Webseite ein!

- 2. Schliessen Sie einen Vertrag mit Google zur Auftragsdatenverarbeitung (§11 BDSG-Vertrag). Beachten Sie, dass Sie in dem Vertrag Ihr neues Profil angeben (siehe 1), über das ja noch keine Daten erhoben wurden – da Sie den Trackingcode noch nicht eingebunden haben.
- 3. Wenn Sie den Vertrag unterschrieben zurückerhalten haben, können Sie den Tracking-Code einbinden – verwenden Sie dabei die datenschutzkonforme Variante inklusive "anonymizelp"
- 4. Weisen Sie in Ihrer Datenschutzerklärung auf der Webseite auf das Widerspruchsrecht der Webseiten-Besucher hin, die nicht wollen, dass ihr Besuch verfolgt wird:

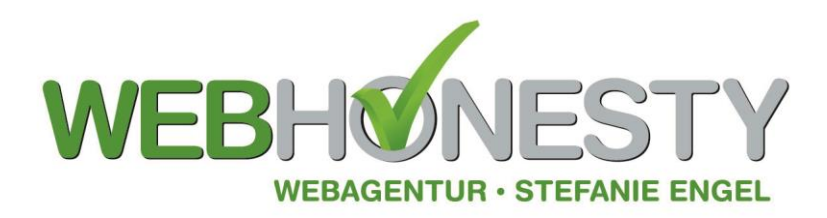

Sie müssen den Besuchern zwei Möglichkeiten zur Unterbindung des Trackings geben; einmal über einen Link zu einem Browser-Add-On für die Deaktivierung, und einmal durch Setzen eines Opt-Out-Cookies – das ebenfalls das Tracking verhindert. Achtung: Allerdings müssen Sie vorab den Code für das Opt-Out-Cookie ebenfalls noch in den Seitenquelltext einfügen.

Hier finden Sie die detaillierten Erklärungen, einerseits vom Hamburger Datenschutzbeauftragten:

[http://www.datenschutz-](http://www.datenschutz-hamburg.de/uploads/media/GoogleAnalytics_Hinweise_fuer_Webseitenbetreiber_in_Hamburg_01.pdf)

[hamburg.de/uploads/media/GoogleAnalytics\\_Hinweise\\_fuer\\_Webseitenbetreiber\\_in\\_Hamburg\\_01.](http://www.datenschutz-hamburg.de/uploads/media/GoogleAnalytics_Hinweise_fuer_Webseitenbetreiber_in_Hamburg_01.pdf) [pdf](http://www.datenschutz-hamburg.de/uploads/media/GoogleAnalytics_Hinweise_fuer_Webseitenbetreiber_in_Hamburg_01.pdf) (Stand März 2013)

sowie – aktueller und etwas besser aufbereitet, aber von **nicht** behördlicher Stelle -: [http://www.datenschutzbeauftragter-info.de/fachbeitraege/google-analytics-datenschutzkonform](http://www.datenschutzbeauftragter-info.de/fachbeitraege/google-analytics-datenschutzkonform-einsetzen/)[einsetzen/](http://www.datenschutzbeauftragter-info.de/fachbeitraege/google-analytics-datenschutzkonform-einsetzen/) 

Und hier der Link zum Vertrag zur Auftragsdatenverarbeitung mit Google: www.**google**[.com/analytics/terms/de.pdf](http://www.google.com/analytics/terms/de.pdf)

**Hinweis:**

**Wir dürfen und wollen keine Rechtsberatung geben. Sollten Unsicherheiten bezüglich der Verwendung von Google Analytics bestehen oder sollten Sie eine Abmahnung erhalten haben, empfehlen wir dringend, einen Anwalt zu kontaktieren und alle Fragen mit diesem zu klären.**